Réservations en ligne centres de loisirs : mode d'emploi

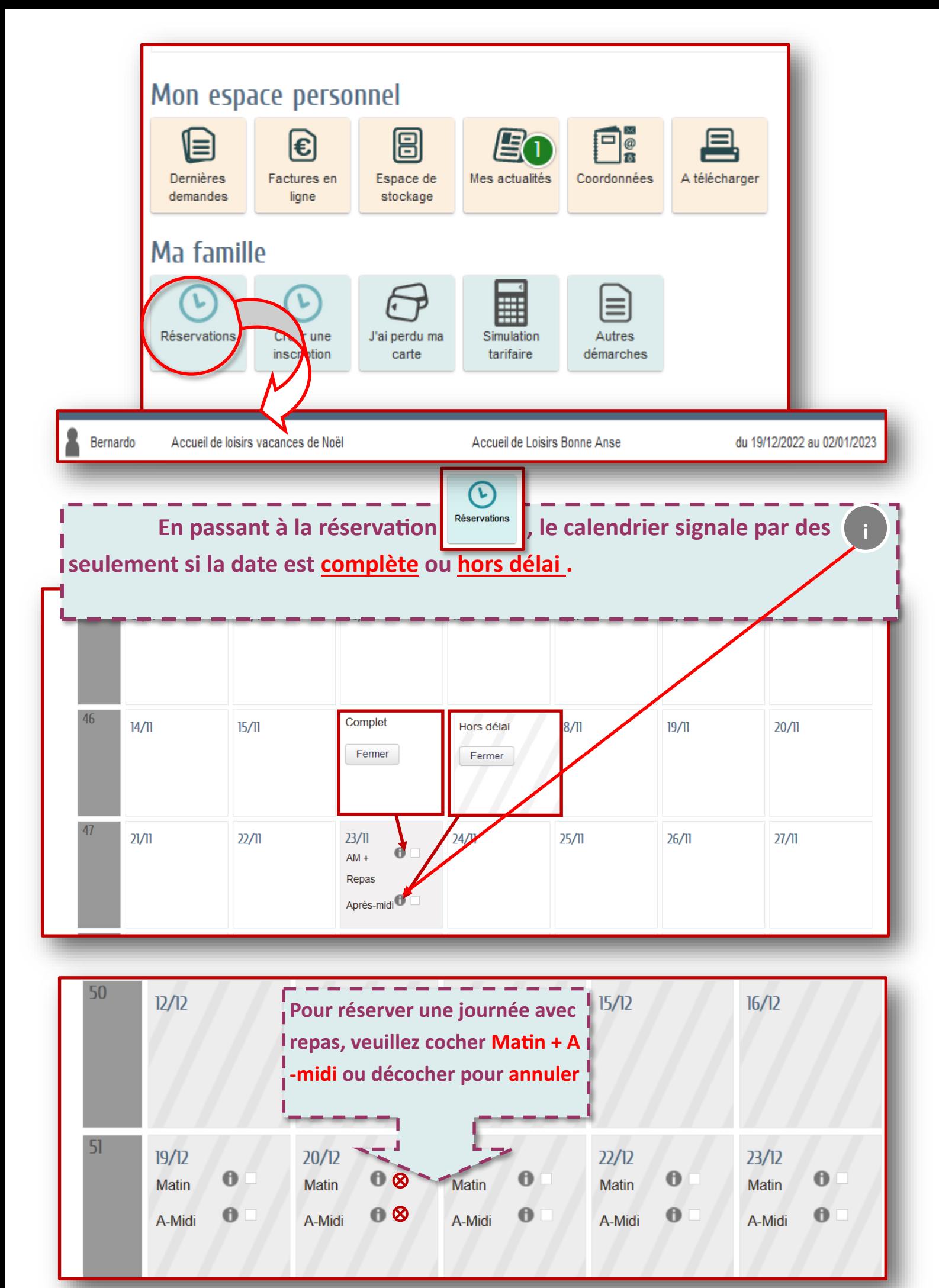

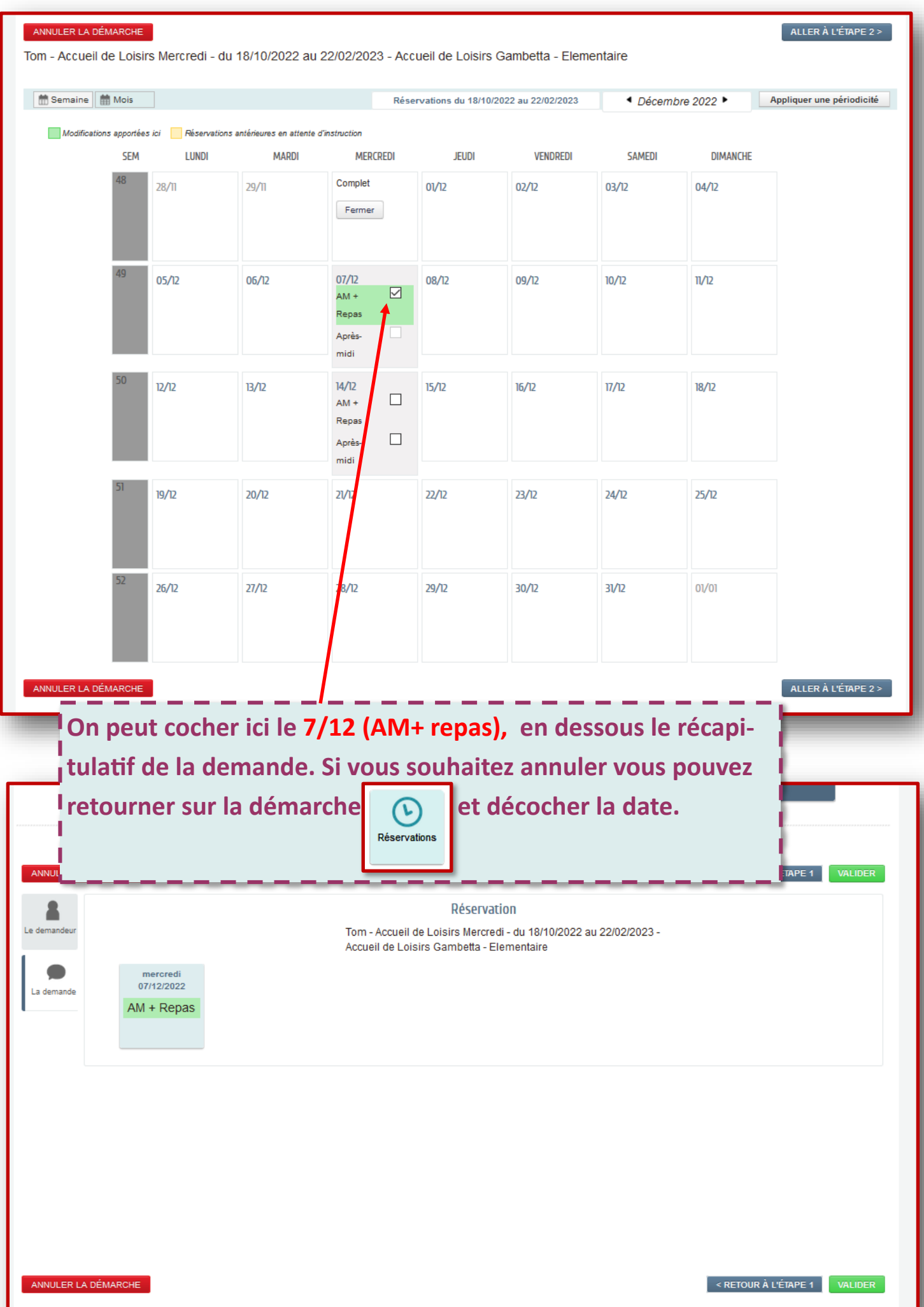

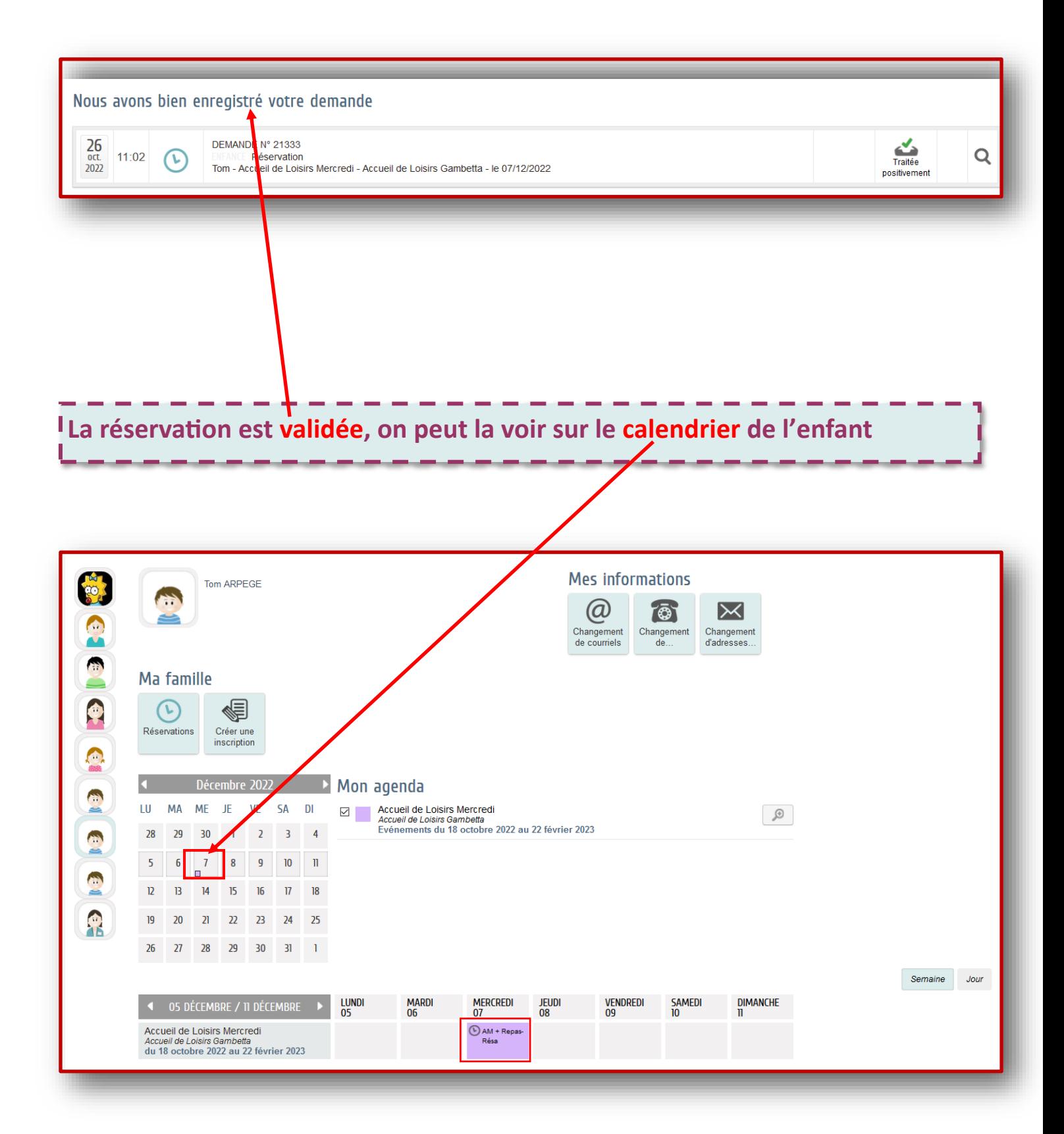

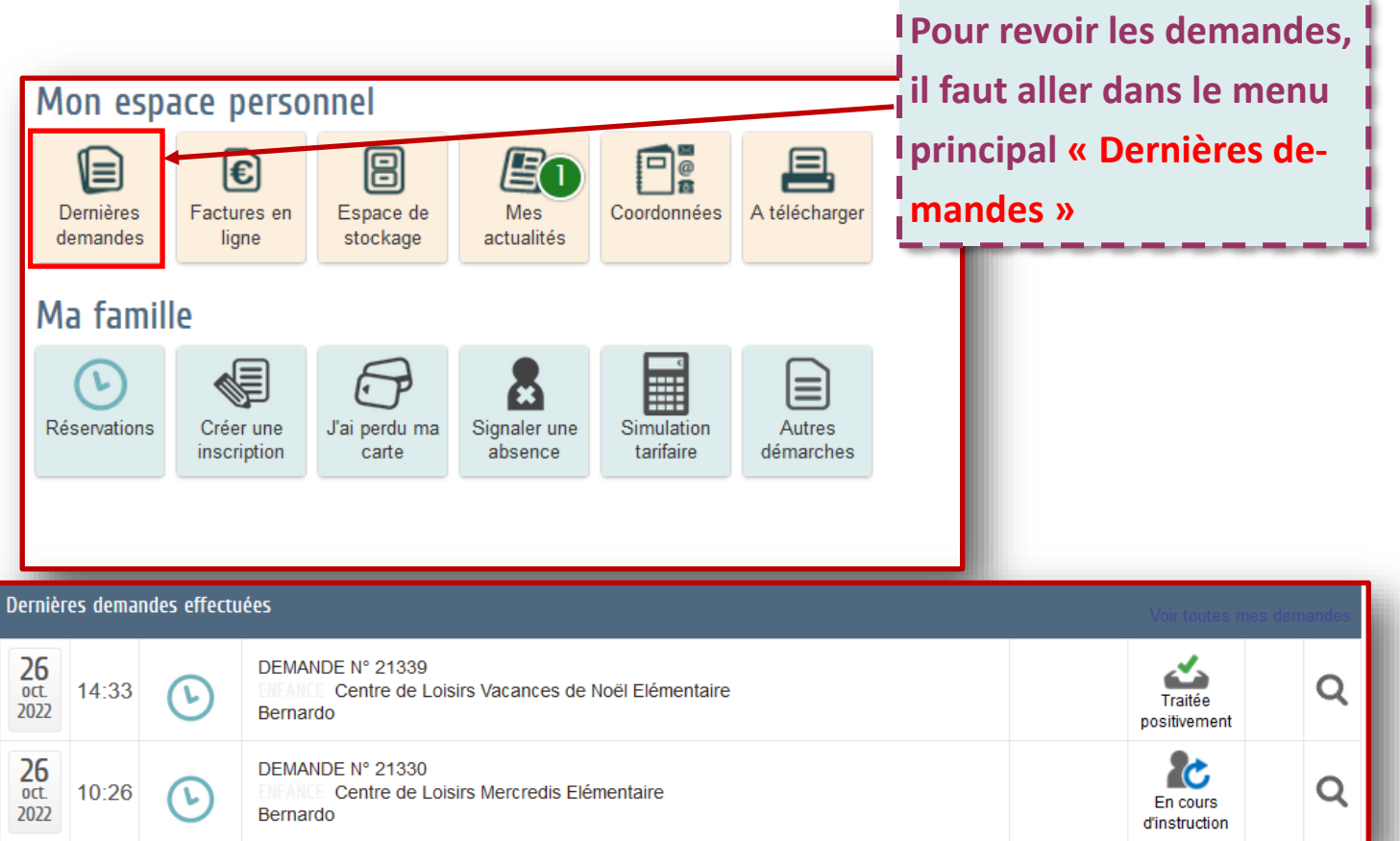

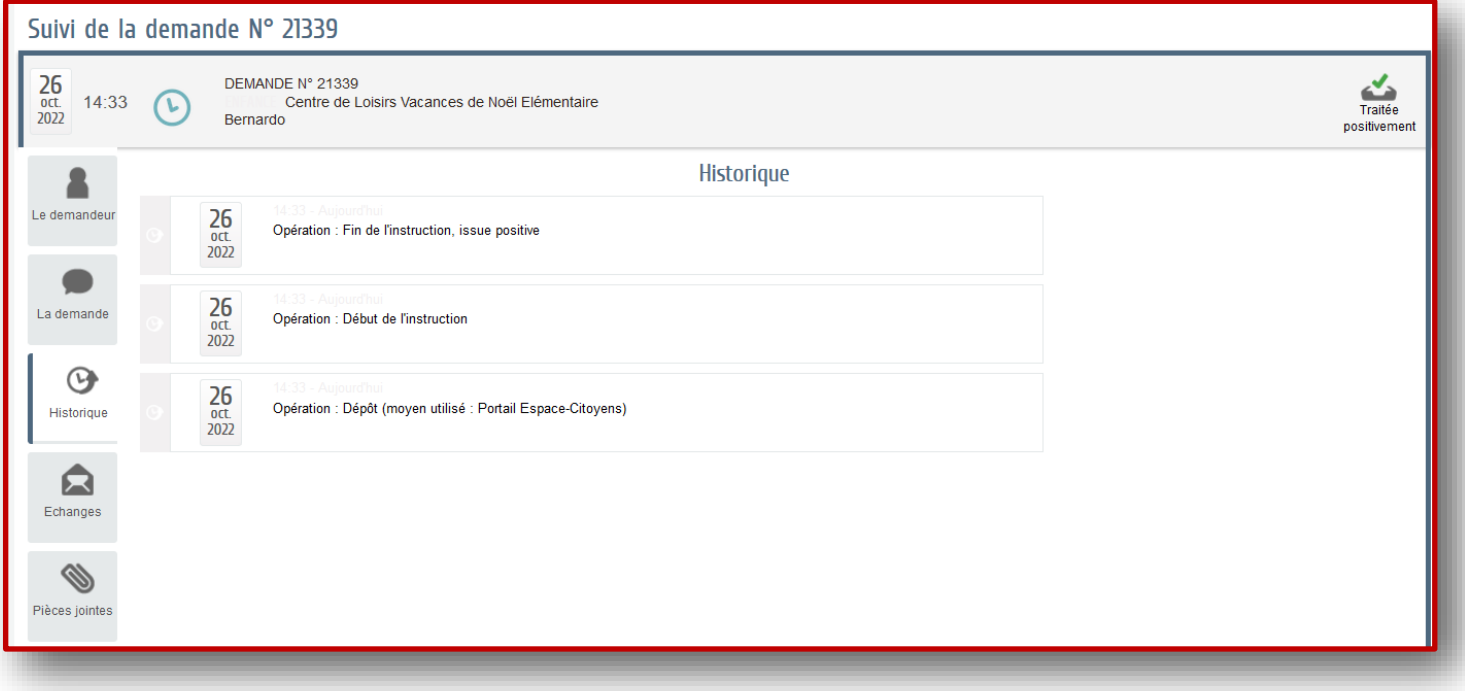

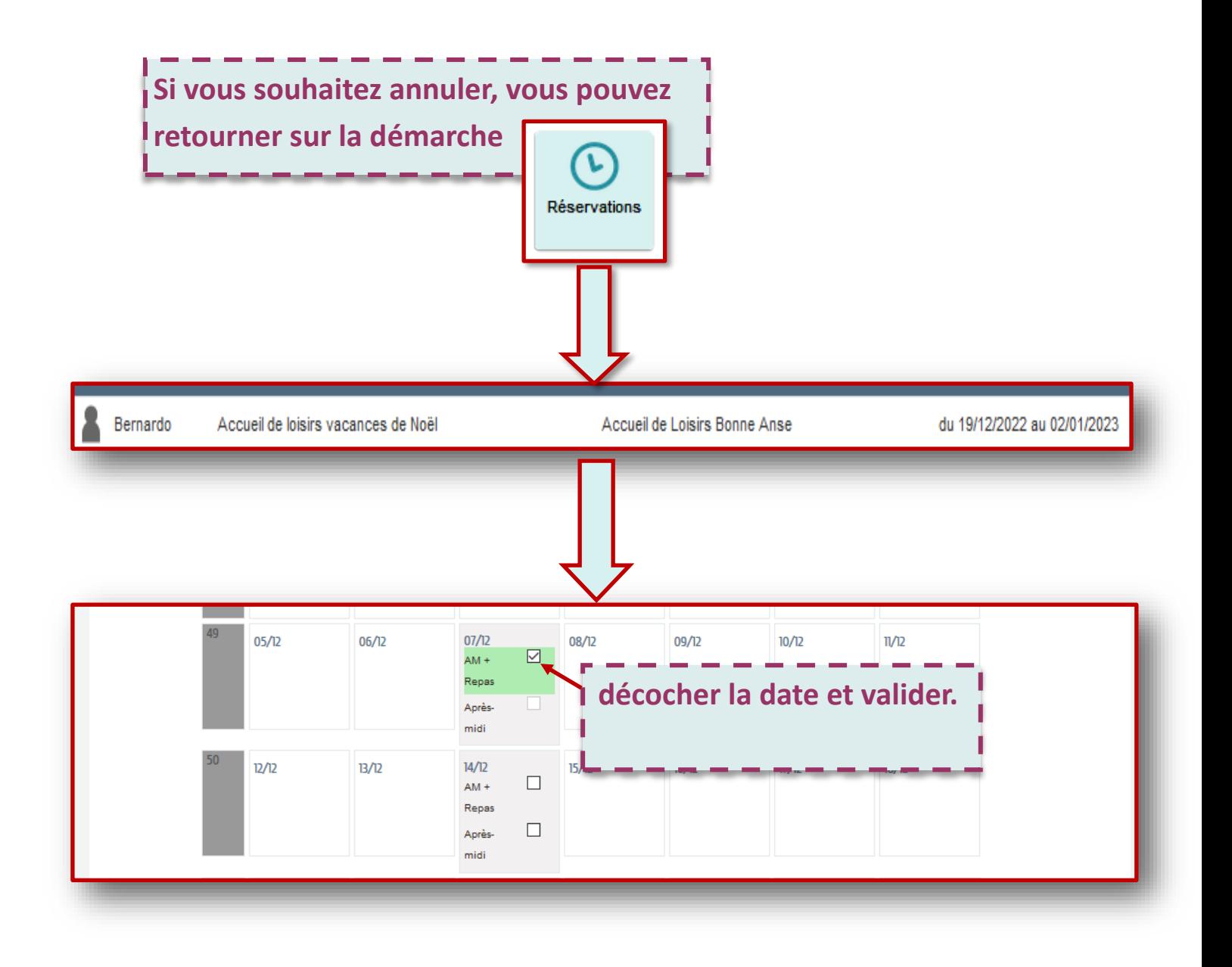